### ФЕДЕРАЛЬНОЕ АГЕНТСТВО ПО ТЕХНИЧЕСКОМУ РЕГУЛИРОВАНИЮ И МЕТРОЛОГИИ (РОССТАНДАРТ)

# Технический комитет по стандартизации 039 (ТК 039) «Энергосбережение, энергетическая эффективность, энергоменеджмент»

Электрический пер. д.8, стр. 5, г. Москва, 123056, тел/факс: (499)575-0-444, e-mail: tk039@no-e.ru

СОГЛАСОВАНО Председатель ТК 039 Питерский Л.Ю. 15 июня 2022 г

### **МЕТОДИКА**

# для измерений и верификации результатов комплексных энергоэффективных мероприятий в части ТЕПЛОВОЙ ЭНЕРГИИ

#### 1. Введение

Методика основана на национальном стандарте - ГОСТ 56743-2015 «Измерение и верификация энергетической эффективности. Общие положения по определению экономии энергетических ресурсов» (далее - ГОСТ 56743). Методика предназначена для верификации результатов от проведения энергоэффективных мероприятий (ЭЭМ) в части теплоснабжения при применении современных технологий, в том числе: цифрового моделирования потребления, управления нагрузками и прочих технологий.

Также принимаются во внимание положения мировых стандартов:

- International performance measurement and verification protocol (IPMVP®) (Евросоюз и остальные страны, кроме США);
- ASHRAE Guidelines Nº14 (CIIIA);
- FEMP M&V Guidelines (Весь мир).

Методика является рекомендательным документом и предоставляет возможность расчета и верификации экономии как для коммерческих предприятий, так и для бюджетных предприятий и учреждений.

#### 2. Метод верификации

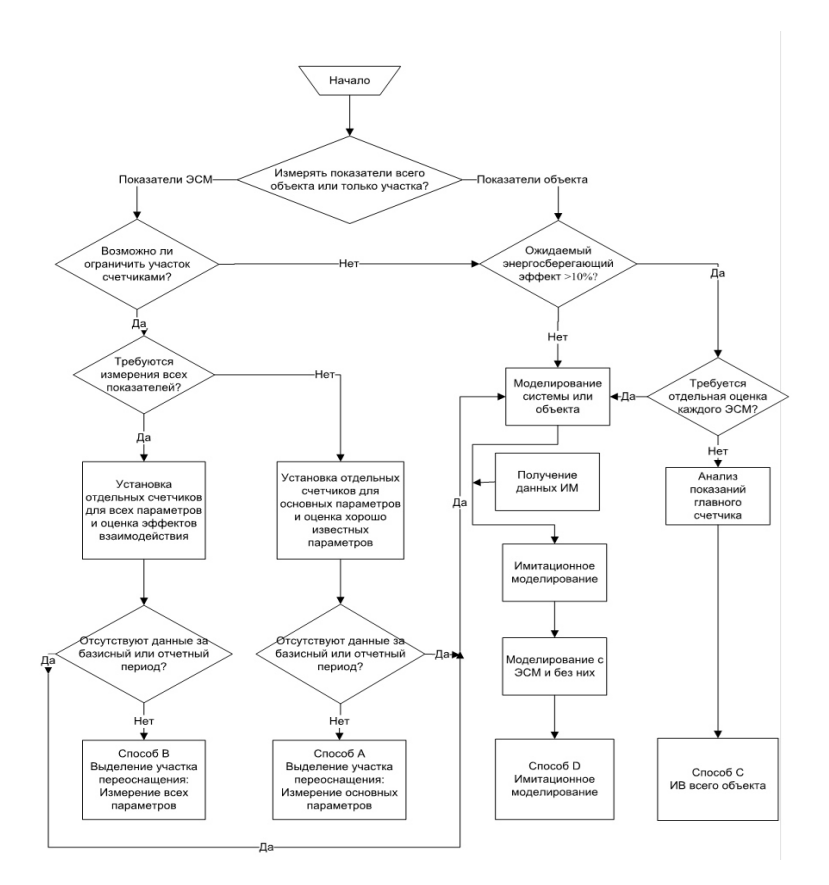

Рисунок 1 – Процесс выбора метода измерения и верификации

Основные методы измерения и верификации экономии предусмотрены в ГОСТ 56743.

Для целей измерения и верификации экономии электроэнергии и мощности, достигаемой при помощи цифрового моделирования нагрузок и управления энергопотреблением по математическим моделям в качестве основного метода измерения и верификации энергосбережения Объекта рекомендуется метод «С» ввиду того, что в этом методе измеряются показатели всего Объекта (Рис.1).

Для верификации эффекта, достигнутого при помощи цифрового моделирования нагрузок и управления энергопотреблением по математическим моделям не требуется оценка каждого энергоэффективного мероприятия в отдельности.

Метод «С» предполагает произведение анализа на основе данных счетчика коммерческого учета (ПКУ), что позволяет считать используемые данный для верификации независимыми и достоверными, и точными (класс точности приборов учета составляет 0,5s).

#### 3. **Границы измерений.**

В качестве границы измерения принимается граница балансовой принадлежности сетей Объекта, так как математическое моделирование нагрузок затрагивает весь Объект (здания Объекта) в целом.

#### 4. **Метод вычисления не потреблённой энергии.**

Для расчета не потреблённой тепловой энергии используется разница между скорректированным базисным энергопотреблением и фактическим энергопотреблением, определенным согласно приборам коммерческого учета в соответствии с разделом.

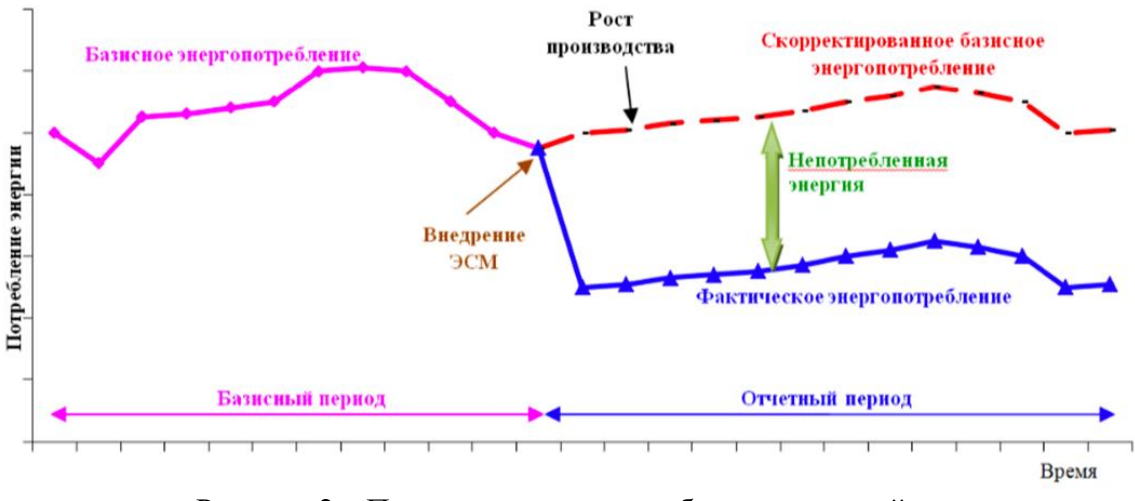

Рисунок 2 – Пример истории потребления тепловой энергии

## **5. Расчет скорректированного базисного энергопотребления («базовой линии»)**

#### **5.1. Базисный период.**

За базисный период принимается 12-месячный интервал, предшествующий году проведения ЭЭМ. Такой выбор базисного периода охватывает годичный цикл работы объекта и влияние зимних и летних погодных, а также иных факторов, влияющих на энергопотребление.

#### **5.2. Агрегация данных по потреблению**

Для проведения регрессии для объекта с интервальными приборами учета используются данные по суточному потреблению или среднесуточная нагрузка, среднесуточная температура (суточный интервал, сформированный на основании часовых (получасовых) измерений приборов учета, выбран для устранения случайных внутрисутотчных колебаний нагрузки).

Источником погодных данных принимаются архивы официальных действующих метеорических станций сети Росгидромета. Выбор станции производится по критерию наименьшего расстояния до конкретного объекта. Перечень действующих станций Росгидромета приведён в <http://esimo.ru/>. Фактом того, что метеорическая станция принадлежит к сети Росгидромета является наличие у станции пятизначного уникального цифрового идентификатора – синоптического индекса. Источником получения архивов погоды является ресурс [www.rp5.ru](http://www.rp5.ru/)

#### $5.3.$ Принципы построения

Ниже описана процедура расчёта, скорректированного на регулярные поправки базисного потребления (или базовой линии) и определенного в соответствии п.п.5.5.14 ГОСТ Р 56743-2015 как:

$$
E_6^K = E_6 \pm A_{\text{ort}}, \tag{1}
$$

где:

Е<sup>к</sup>- скорректированное базисное потребление или «Базовая линия»;

E<sub>6</sub>-базисное потребление;

 $A_{\text{ory}}^{\text{per}}$  – регулярная корректировка для отчётного периода.

Для расчета корректировки и получения базовой линии применяется математическая модель, основанная на регрессионном анализе.

#### 5.4. Выбор метода множественной регрессии

Уравнение множественной регрессии описывает зависимость результативного признака  $y_k$  от нескольких факторов  $x_{ik}$ ,  $i = 1, m$ .

Уравнение множественной линейной регрессии имеет вид:

$$
y_k = \beta_0 + \beta_1 x_{1k} + \beta_2 x_{2k} + \dots + \beta_m x_{mk} + \varepsilon_k, \tag{2}
$$

где:

 $m$  – число наблюдении,

х<sub>те</sub> независимые переменные,

 $y_k$  - зависимая переменная,

 $\varepsilon_k$  - случайная составляющая,

 $\beta_m$  - коэффициенты регрессии.

За основу принимается n-факторная регрессионная модель, учитывающая погодные, а также иные факторы, если это будет необходимо для анализа.

Допускается использование дополнительных независимых переменных в случае, если для них выполняется условие, определенное ASHRAE Guideline, согласно которому t-статистика при проведении регрессионного анализа не должна превышать значений, определённых в [TABLE 5-1 ASHRAE Guideline 14] для заданных границ доверительного интервала. Условие независимости переменных проверяется вычислением матрицы корреляций с помощью функции «Корреляция» пакета «Анализ данных» MS Excel.

Регрессионный анализ энергопотребления от указанных факторов для большинства объектов с интервальным учетом дает 80-90% для показателя R2, что позволяет считать эти результаты достоверными (R2>70%) [Annex B3 ASHRAE Guideline 14].

Создание регрессионных моделей производится согласно методике ASHRAE Guidline 14, приложение D.

Наиболее подходящей для целей моделирования является трёхфакторная модель [Annex D3 ASHRAE Guideline 14], которая позволяет корректно учитывать летний и зимний режимы работы систем теплоснабжения и вентиляции.

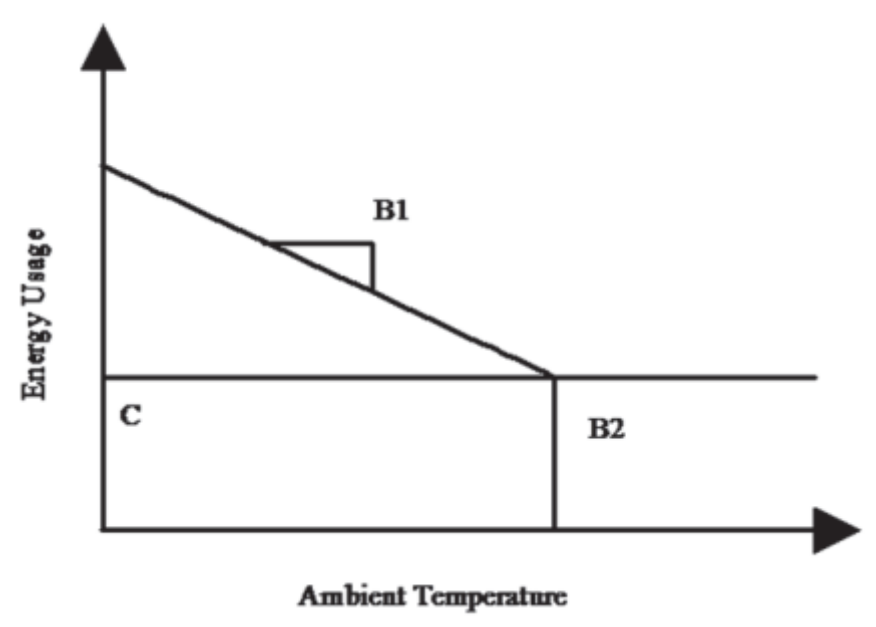

Рисунок 3 – Пример использования трёхфакторной модели (ASHRAE Figure D-1с)

#### **5.5. Алгоритм построение скорректированного базисного потребления**

Построение скорректированного базисного потребления («базовой линии») производится следующим образом. Для расчета регуляторных корректировок формируется база данных со следующими показателями для каждого объекта за каждые сутки базисного и отчетного периодов:

- − Среднесуточная температура наружного воздуха;
- − Продолжительность светового дня;
- − Загруженность ледовой арены;
- − Прочие факторы (ПФ1 … ПФn), имеющие значительное влияние на потребление тепловой энергии,
- − среднесуточная нагрузка объекта на основе данных прибора коммерческого учёта.

Данные из базы, сформированной за базисный период, делятся на три группы:

- − «Период минимальной нагрузки» сутки с Тнв <= X °C;
- − «Период пропорциональной нагрузки» сутки с Тнв > + X °C.

Где X – значение температуры, определённое на основании статистического анализа данных по потреблению тепловой энергии объекта в соответствии с методикой, изложенной в [Annex D4 ASHRAE Guideline 14].

Перечень прочих факторов для анализа может включать: расписания проводимых мероприятий, расписания работы оборудования, влажность воздуха внутри и снаружи помещения и т.д.

Загрузка объекта учитывается следующим образом:

$$
Z = T/24(3)
$$

Где:

Т – среднесуточное время, в течение которого объект использовался согласно расписанию (в часах) за отчетный период.

Корректировочный фактор вычисляется:

$$
\frac{k \times Z_{\phi}}{Z_{6as}} = \frac{T}{24} \tag{4}
$$

Где:

k – коэффициент, учитывающий влияние загрузки объекта на энергопотребление комплекса, вычисляется на базе регрессионной модели описанной ранее.

 $Z_{\phi}$  – загрузка объекта в отчётный период;

Zбаз– загрузка объекта в базовом периоде;

Для каждого из периодов строится множественная линейная регрессия. Вычисление коэффициентов производится по стандартным процедурам при помощи метода наименьших квадратов (МНК). Система линейных уравнений, являющихся решением МНК, имеет вид:

$$
\begin{cases}\n\sum y_k = nb_0 + b_1 \sum x_{1k} + b_2 \sum x_{2k} + \dots + b_m \sum x_{mk} \\
\sum x_{1k} y_k = b_0 \sum x_{1k} + b_1 \sum x_{1k}^2 + b_2 \sum x_{1k} x_{2k} + \dots + b_m \sum x_{1k} x_{mk} \\
\dots \\
\sum x_{mk} y_k = b_0 \sum x_{mk} + b_1 \sum x_{1k} x_{mk} + b_2 \sum x_{2k} x_{mk} + \dots + b_m \sum x_{mk}^2\n\end{cases} (5)
$$

Решение можно найти, например, методом Крамера. Для двухфакторной регрессии решение методом Крамера имеет вид:

$$
\hat{b}_i = \frac{\Delta_i}{\Delta},\tag{6}
$$

где:

 $\Delta$  – определитель корреляционной матрицы,

 $\Delta_i$  – частные определители.

Например, для двухфакторной регрессии ( $m = 2$ ):

$$
\hat{b}_1 = \frac{r_{yx_1} - r_{x_1x_2}r_{yx_2}}{1 - r_{x_1x_2}^2} \quad \hat{b}_2 = \frac{r_{yx_2} - r_{yx_1}r_{x_1x_2}}{1 - r_{x_1x_2}^2} \tag{7}
$$

При использовании для расчётов ПО MS Excel, открывается пункт меню «Данные»  $\rightarrow$ «Анализ данных». В открывшемся окне выбирается пункт «Множественная регрессия», после чего в окошки для зависимых и независимых переменных вводятся указатели на ячейки, содержащие данные из описанных выше трех диапазонов. Сформированные в результате коэффициенты регрессии подставляются в уравнение для базисной линии по формуле:

$$
P_{6.n.} = b_0 + b_1 \cdot T_{HB\ 0T} + b_2 * Z + b_3 \cdot \Pi \Phi 1 + \dots + b_n \cdot \Pi \Phi n \tag{8}
$$

Расчет производится для каждого из двух групп с указанными выше температурными режимами (период минимальной нагрузки, период пропорциональной нагрузки). Потребление за сутки суммируется для каждого месяца. При необходимости производятся нерегулярные корректировки. Нерегулярные корректировки используются в случае изменения в своем составе работающего оборудования, в том числе:

- Центральные оборудование холодильные машины, систем вентиляции, кондиционирования и/или отопления;
- изменение мощности светильников более чем на 10%;
- отказ описанного оборудования на срок более 10 дней;
- реконструкция здания с изменением теплотехнических характеристик, приводящих к изменение расчетной тепловой нагрузки здания более, чем на 5%;
- другие подтвержденные материальные изменения в энергопотреблении;

В случае, если на объекте добавляется или вводится в эксплуатацию или начинает эксплуатироваться оборудование, не эксплуатирующееся ранее, а также происходит замена оборудования на оборудование с другими параметрами энергопотребления базовая линия корректируется на величину равную

$$
V = \text{Kn} * 8760 * P
$$

Где:

Р - мощность вводимого оборудования, Гкал/ч

Ки – коэффициент использования для данного вида оборудования.

В зависимости от типа вводимого оборудования Ки может быть определено одним из следующих способов :

- Для оборудования с круглосуточным режимом работы (таким как холодильные машины) Ки принимается равным единице
- Для оборудования, работающего по расписанию (таким как вентиляция, освещение) – Ки определяется на основе графика работы аналогичного оборудования на данной объекте либо на объекте – аналоге (на основе информации о расписании полученных из расписаний запрограммированных в контроллерах или инструкциях для эксплуатационного персонала).
- При отсутствии указанных данных Кс может определяться на основе справочных данных, аналогов, данных учета на аналогичном оборудования или иным согласованным сторонами способом.

# **6. Расчет для объектов не имеющих архивных данных интервальных приборов учета**

Для объектов, у которых архивные данные интервального (посуточного) учета за базовый период недоступны, применяется следующая процедура расчета коэффициентов регрессии. По критерию схожести выбираются объекты схожие с анализируемыми с почасовым учетом энергопотребления и, для них производится расчёт коэффициентов корректировки за выбранный период (месяц) по формуле:

$$
k = \frac{\Sigma P_{6,n}}{\Sigma P},\tag{12}
$$

Расчет скорректированного базисного потребления для анализируемых объектов производится по формуле:

$$
P_{6\text{.m.}} = k * P_6,\tag{13}
$$

где *P*б – потребление за отчетный период (месяц).

При ручном снятии показаний приборов учета в базовом периоде, вводится поправка на интервал между снятия показаний по формуле

$$
Kt. = D/DM, \tag{13}
$$

8

Где Т - количество дней между снятием показаний прибора учета для периода за который производится расчет базовой линии и датой снятия показаний прибора учет за предыдущий период. Ом количество дней в месяце для отчетного периода.

Критериями схожести является

- Схожее функциональное назначение объектов и наличие на объектах аналогичного по назначению и сопоставимого по мощности оборудования
- Расположение объекта в соответствующем регионе (например, для сравнения объектов, расположенных в Москве, сравнимыми являются объекты, находящиеся также в Москве или Московской области).

# 7. Расчет финансового эффекта от энергосбережения для отчетного месячного периода

Расчет финансового эффекта от энергосбережения производится следующим образом

$$
\mathcal{I}^{I\mathcal{U}K} = \mathcal{A}W^* \mathcal{U},
$$

где:

 $\mathcal{I}^{I\mu K}$  – эффект от энергосбережения в ГКал;

 $\Delta W$  величина изменения энергопотребления за отчетный период (мес), в ГКал;

Ц- Утвержденный для потребителя тариф на тепловую энергию за отчетный период.

#### 8. Заключительные положения

Настоящая методика является рекомендательным документом, на основе которого могут быть разработаны условия измерения и верификации экономии для конкретного объекта, с учетом: климатической зоны его расположения, особенностей конструктива, особенностей функционирования оборудования, смонтированного на объекте, а также с учетом особенностей технологии и прочих факторов.